## Kombinatorické etudy  $6 - LS$  2012/2013

1.  $(1.7 - z$ bývá z minula, první část umíme)

Dokažte následující vztahy ukazující, že Stirlingova čísla poslouží pro přechod mezi různými bázemi polynomů.

1. 
$$
\sum_{k=0}^{n} \binom{n}{k} x(x-1) \dots (x-k+1) = x^{n};
$$
  
\n2. 
$$
\sum_{k=0}^{n} \binom{n}{k} x^{k} = x(x-1) \dots (x-n+1);
$$
  
\n3. 
$$
\sum_{k=0}^{n} (-1)^{k} \binom{n}{k} \binom{k}{j} = \begin{cases} 1 & \text{pokud } j = n \\ 0 & \text{jinak.} \end{cases}
$$

2. (3.23)

 $\overline{k=0}$ 

(a) Kolik konvexních k-úhelníků lze vytvořit z vrcholů pravidelného n-úhelníku, pokud se dva kúhelníky lišící se otočením považují za stejné?

(b) Kolik je k-obarvení vrcholů pravidelného n-úhelníku, pokud obarvení lišící se otočením považujeme za stejná?

3. (5.26) Pokud rovinný graf má všechny stupně sudé, je možné jeho stěny obarvit dvěma barvami tak, že stěny se společnou hranou mají odlišnou barvu.

4. (6.7) (a) Buďte  $T_1$ ,  $T_2$  kostry souvislého grafu G. Dokažte, že je možné převést  $T_1$  na  $T_2$  pomocí posloupnosti operací "odeber hranu a jinou hranu přidej", přičemž po každé takové operaci nám vznikne také kostra.

(b) Necht $' G$  je 2-souvislý. Potom stačí použít operaci "utrhni list a připoj ho jinam".

5.  $(11.2 - z$ bývá z minula, první část umíme)

Uvažme regulární graf G (všechny stupně stejné), pro který známe jeho vlastní čísla. Jaká jsou vlastní čísla

1. doplňku  $\bar{G}$ ;

- 2. hranového grafu  $L(G)$ ?
- 3. Určete spektrum (vlastní čísla a jejich násobností) Petersenova grafu (viz obrázek).

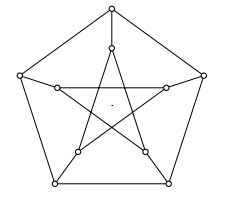

6.  $(7.23 - z$ bývá z minula)

Buď  $M_0$  libovolné párování v grafu G. Ukažte, že G má největší párování (tj. párování největší velikosti), které pokrývá všechny vrcholy  $M_0$ .

Nápověda na: http://kam.mff.cuni.cz/~samal/vyuka/ke/